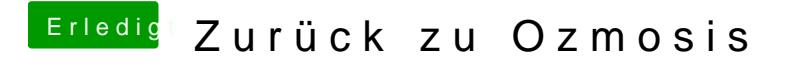

Beitrag von tidow vom 4. Oktober 2018, 14:06

ok mache ich. die DSDT Muss von @al6049 stammen, ich habe davon keine A Melde mich dann. Den Eternet Controller habe ich nach S/L/E installiert. sol